## Movavi Video Editor cheat sheet

## **General**

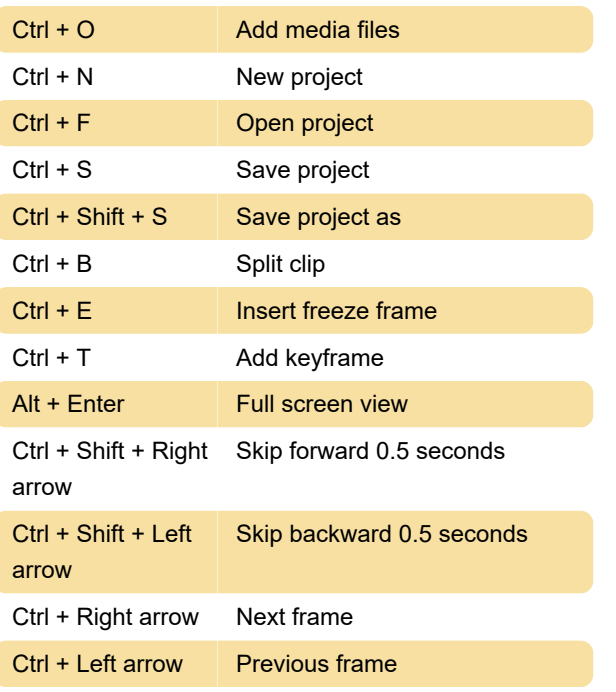

Keyboard shortcut list for Movavi can be also found in Help menu > Keyboard shortcuts.

Last modification: 12/1/2020 7:26:43 AM

More information: [defkey.com/movavi-video-editor](https://defkey.com/movavi-video-editor-shortcuts)[shortcuts](https://defkey.com/movavi-video-editor-shortcuts)

[Customize this PDF...](https://defkey.com/movavi-video-editor-shortcuts?pdfOptions=true)